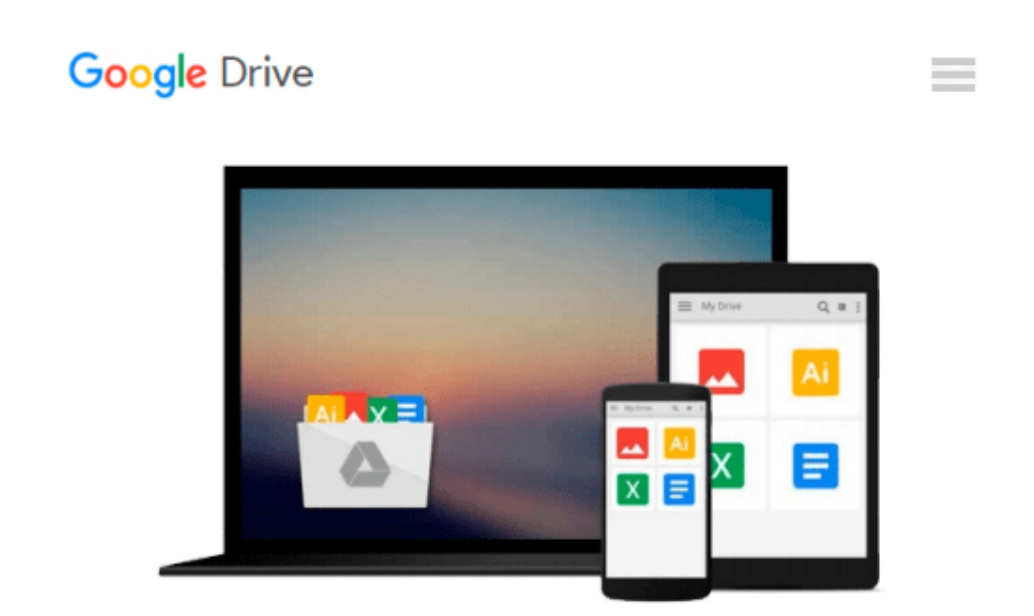

# **Microsoft Office Publisher 2007 For Dummies by McCarter. Jim ( 2008 ) Paperback**

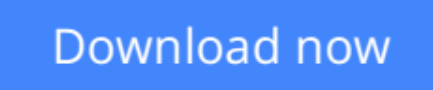

[Click here](http://sapek.club/go/read.php?id=B00GOHG0CA) if your download doesn"t start automatically

## **Microsoft Office Publisher 2007 For Dummies by McCarter. Jim ( 2008 ) Paperback**

**Microsoft Office Publisher 2007 For Dummies by McCarter. Jim ( 2008 ) Paperback**

**[Download](http://sapek.club/go/read.php?id=B00GOHG0CA)** [Microsoft Office Publisher 2007 For Dummies by McC ...pdf](http://sapek.club/go/read.php?id=B00GOHG0CA)

**[Read Online](http://sapek.club/go/read.php?id=B00GOHG0CA)** [Microsoft Office Publisher 2007 For Dummies by M ...pdf](http://sapek.club/go/read.php?id=B00GOHG0CA)

#### **Download and Read Free Online Microsoft Office Publisher 2007 For Dummies by McCarter. Jim ( 2008 ) Paperback**

#### **From reader reviews:**

#### **Brenda Gregg:**

As people who live in the particular modest era should be up-date about what going on or information even knowledge to make these individuals keep up with the era and that is always change and progress. Some of you maybe will certainly update themselves by looking at books. It is a good choice in your case but the problems coming to you is you don't know what one you should start with. This Microsoft Office Publisher 2007 For Dummies by McCarter. Jim ( 2008 ) Paperback is our recommendation to help you keep up with the world. Why, since this book serves what you want and need in this era.

#### **Timothy McCormack:**

Often the book Microsoft Office Publisher 2007 For Dummies by McCarter. Jim ( 2008 ) Paperback has a lot info on it. So when you check out this book you can get a lot of advantage. The book was written by the very famous author. The writer makes some research before write this book. This kind of book very easy to read you can get the point easily after perusing this book.

#### **William Roger:**

The book untitled Microsoft Office Publisher 2007 For Dummies by McCarter. Jim ( 2008 ) Paperback contain a lot of information on the item. The writer explains the girl idea with easy means. The language is very straightforward all the people, so do not worry, you can easy to read that. The book was published by famous author. The author provides you in the new age of literary works. You can actually read this book because you can keep reading your smart phone, or device, so you can read the book inside anywhere and anytime. If you want to buy the e-book, you can available their official web-site and also order it. Have a nice learn.

#### **Jody Watson:**

Beside this Microsoft Office Publisher 2007 For Dummies by McCarter. Jim ( 2008 ) Paperback in your phone, it could possibly give you a way to get nearer to the new knowledge or details. The information and the knowledge you may got here is fresh from oven so don't become worry if you feel like an aged people live in narrow community. It is good thing to have Microsoft Office Publisher 2007 For Dummies by McCarter. Jim ( 2008 ) Paperback because this book offers for you readable information. Do you sometimes have book but you do not get what it's facts concerning. Oh come on, that won't happen if you have this in your hand. The Enjoyable set up here cannot be questionable, including treasuring beautiful island. Techniques you still want to miss it? Find this book and read it from today!

**Download and Read Online Microsoft Office Publisher 2007 For Dummies by McCarter. Jim ( 2008 ) Paperback #2WVL06JF98N**

### **Read Microsoft Office Publisher 2007 For Dummies by McCarter. Jim ( 2008 ) Paperback for online ebook**

Microsoft Office Publisher 2007 For Dummies by McCarter. Jim ( 2008 ) Paperback Free PDF d0wnl0ad, audio books, books to read, good books to read, cheap books, good books, online books, books online, book reviews epub, read books online, books to read online, online library, greatbooks to read, PDF best books to read, top books to read Microsoft Office Publisher 2007 For Dummies by McCarter. Jim ( 2008 ) Paperback books to read online.

### **Online Microsoft Office Publisher 2007 For Dummies by McCarter. Jim ( 2008 ) Paperback ebook PDF download**

**Microsoft Office Publisher 2007 For Dummies by McCarter. Jim ( 2008 ) Paperback Doc**

**Microsoft Office Publisher 2007 For Dummies by McCarter. Jim ( 2008 ) Paperback Mobipocket**

**Microsoft Office Publisher 2007 For Dummies by McCarter. Jim ( 2008 ) Paperback EPub**